# **Systems Administration for SunSystems v4.2**

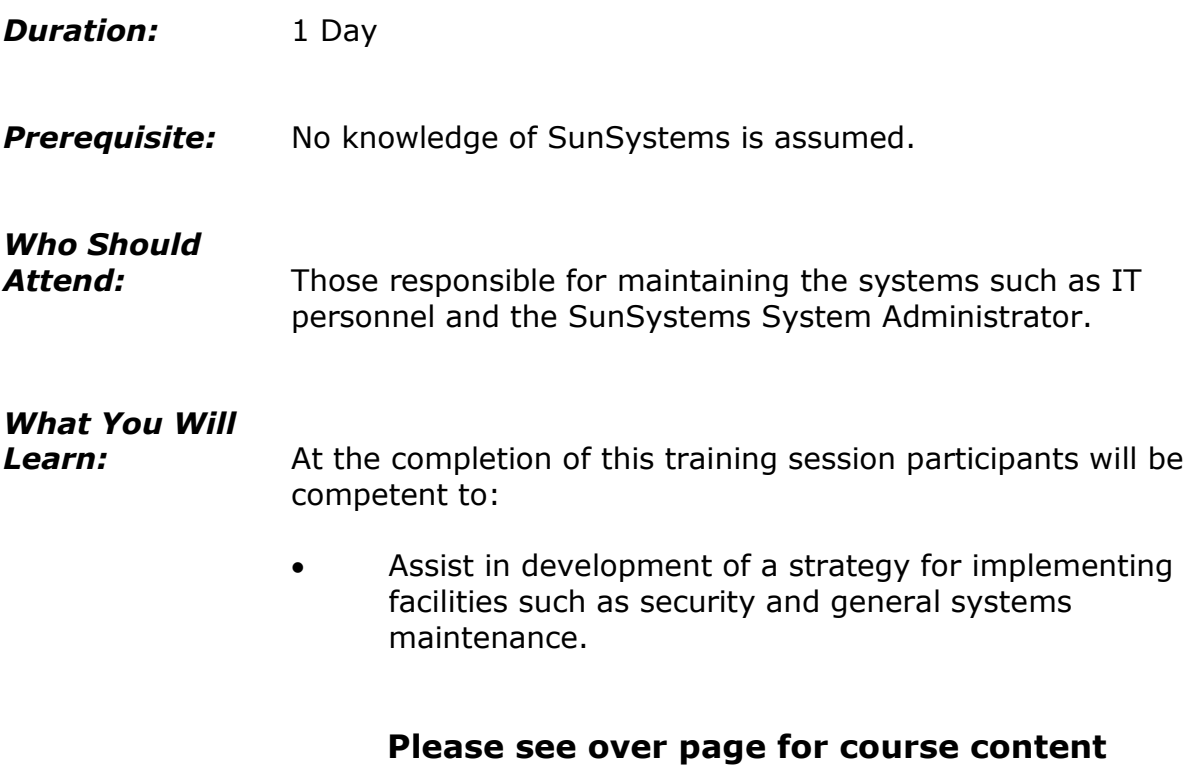

## **Course Content – Systems Administration for SunSystems v4**

#### *Overview of File Structures*

- Overview of SunSystems
- Understanding SunSystems modules
- Reviewing SunSystems Thick vs. Thin implementation
- Troubleshooting graphical client
- The SunSystems program directory
- The SunSystems directories
- Understanding work files
- Understanding print files
- Using the SUN.INI file

## *Creating New Users*

- Logging into SunSystems
- Creating a user account

#### *Overview of SunSystems Security*

- Overview of SunSystems security
- Relationship between security settings
- Creating operator groups
- Creating and applying data access groups
- Maintaining audit control
- Running journal listings

## *General Systems Maintenance*

- Overview of maintenance processes
- Dealing with a systems crash
- Systems administration commands
- Performing a file backup and restore

 Reserialisation of SunSystems and companion software

## *Printing in SunSystems*

- Introduction to printing in **SunSystems**
- Setting up a printer in **SunSystems**

## *Creating a New Company*

- Creating your own company (database)
- Completing the database definition screen
- Creating new SunSystems files
- Setting up your analysis category lengths

#### *Editing SunSystems Reference Data*

Transferring reference data details

## *FreeFormat Macros*

- Introduction to SunSystems macros
- Creating and running a simple macro
- Creating an interactive macro
- Creating operator buttons for your macros